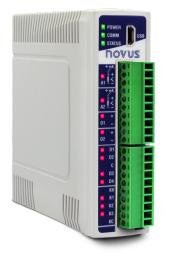

# DigiRail Connect

USER GUIDE V1.0x N

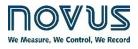

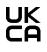

| 1. |             | SAFETY ALERTS                                 | 4  |
|----|-------------|-----------------------------------------------|----|
| 2. |             | PRESENTATION                                  | 5  |
| 3. |             |                                               | 6  |
|    | 3.1         |                                               |    |
|    | 3.2         |                                               |    |
|    | 0.2         | 3.2.1 RAMIX DO ETH / RAMIX RL ETH MODELS      |    |
|    |             | 3.2.2 DMIX DO ETH / DMIX RL ETH MODELS        |    |
| 4. |             |                                               |    |
|    | 4.1         |                                               |    |
|    | 4.2         |                                               |    |
|    | 4.3         |                                               |    |
| 5. |             | FEATURES AND CONNECTIONS                      |    |
|    | 5.1         |                                               |    |
|    | 0.1         | 5.1.1 USB CONNECTION                          |    |
|    |             | 5.1.2 RS485 CONNECTION                        |    |
|    |             | 5.1.3 ETHERNET CONNECTION                     |    |
|    | 5.2         |                                               |    |
|    | 5.3         |                                               |    |
|    |             | 5.3.1 A1 – A2 STATUS LEDS                     |    |
|    |             | 5.3.2 ANALOG INPUT ERROR CONDITION            | 12 |
|    |             | 5.3.3 ANALOG INPUTS CONNECTION                | 12 |
|    | 5.4         | DIGITAL INPUTS                                | 13 |
|    |             | 5.4.1 D1 D8 STATUS LEDS                       |    |
|    |             | 5.4.2 DIGITAL INPUTS CONNECTIONS              |    |
|    | 5.5         | ANALOG OUTPUTS                                |    |
|    |             | 5.5.1 O1 – O2 STATUS LEDS                     |    |
|    |             | 5.5.2 ANALOG OUTPUTS CONNECTIONS              |    |
|    | 5.6         | DIGITAL OUTPUTS                               |    |
|    |             | 5.6.1 ACTION MODES                            |    |
|    |             | 5.6.2 POWER ON STATUS                         |    |
|    |             | 5.6.3 SAFE STATUS WATCHDOG.                   |    |
|    |             | 5.6.4 K1 K8 / R1 R4 STATUS LEDS               |    |
|    |             | 5.6.5 DIGITAL TRANSISTOR OUTPUTS CONNECTIONS  |    |
|    | F 7         | 5.6.6 DIGITAL RELAY OUTPUTS CONNECTIONS       |    |
|    | э. <i>1</i> | LEDS                                          |    |
|    |             | 5.7.1 OPERATION LED                           |    |
|    |             | 5.7.3 GENERAL STATUS LED                      |    |
|    |             | 5.7.4 STATUS LED CHEACH CHANNEL               | 17 |
| 6. |             | MODBUS PROTOCOL                               |    |
| 0. | 6.1         |                                               |    |
|    | 0.1         | 6.1.1 READ COILS – 0X01                       |    |
|    |             | 6.1.2 READ DISCRETE INPUTS – 0X02             |    |
|    |             | 6.1.3 READ HOLDING REGISTERS – 0X03           |    |
|    |             | 6.1.4 READ INPUT REGISTERS – 0X04             |    |
|    |             | 6.1.5 WRITE SINGLE COIL – 0X05                |    |
|    |             | 6.1.6 WRITE SINGLE HOLDING REGISTER – 0X06    |    |
|    |             | 6.1.7 WRITE MULTIPLE HOLDING REGISTERS – 0X10 | 19 |
|    |             | 6.1.8 MASK WRITE REGISTER – 0X16              |    |
|    | 6.2         | REGISTER TABLE                                | 20 |
| 7. |             | CONFIGURATION SOFTWARE                        | 27 |
|    | 7.1         | NXPERIENCE                                    | 27 |
|    | 7.2         | CONFIGURING DIGIRAIL CONNECT WITH NXPERIENCE  | 27 |
|    |             | 7.2.1 GENERAL DEVICE INFORMATION              | 27 |
|    |             | 7.2.2 ANALOG INPUTS                           | 28 |
|    |             | 7.2.3 DIGITAL INPUTS                          | 28 |
|    |             | 7.2.4 ANALOG OUTPUTS                          |    |
|    |             | 7.2.5 DIGITAL OUTPUTS                         |    |
|    |             | 7.2.6 COMMUNICATION PARAMETERS                |    |
|    | 7.3         | DIAGNOSTICS                                   |    |
|    |             | 7.3.1 FORCING DIGITAL INPUTS                  |    |
|    |             | 7.3.2 FORCING ANALOG INPUTS                   |    |
|    |             | 7.3.3 FORCING DIGITAL OUTPUTS                 |    |
|    |             | 7.3.4 FORCING ANALOG OUTPUTS                  | 34 |

| 7.3.5 COMMUNICATION        |    |
|----------------------------|----|
| 8. TECHNICAL SPECIFICATION |    |
| 8.1 CERTIFICATIONS         |    |
| 9. WARRANTY                | 38 |

#### 1. SAFETY ALERTS

The symbols below are used in the device and throughout this manual to draw the user's attention to important information related to device safety and use.

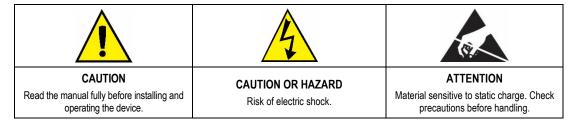

All safety recommendations appearing in this manual must be followed to ensure personal safety and prevent damage to the instrument or system. If the instrument is used in a manner other than that specified in this manual, the device's safety protections may not be effective.

#### 2. PRESENTATION

DigiRail Connect module is a device that has a series of electronic channels of analog and digital inputs and outputs (IOs) that can be accessed and controlled through serial communication ports.

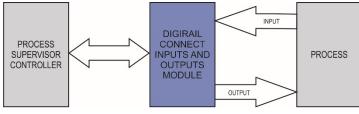

Figure 1 – DigiRail Connect Process

DigiRail Connect module has eight models with 5 different channel types: 1) Digital input channels (D), 2) Analog input channels (A), 3) Digital output channels (K), 4) Relay output channels (R) and 5) Analog output channels (O).

The configuration of the **DigiRail Connect** module can be performed using **NXperience** configurator software, which allows you to define the functions and mode of operation of the input and output channels and the communication ports. In addition, **NXperience** allows you to force values into the analog and digital inputs and outputs and perform analysis of information about the Ethernet interface and the device.

#### 3. IDENTIFICATION

#### 3.1 DEVICE IDENTIFICATION

The identification of the device model is described on its side label, together with information regarding its power supply and its serial number. Figure 2 shows the information available in the device housing:

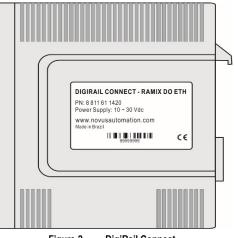

Figure 2 – DigiRail Connect

#### 3.2 DEVICE MODEL

DigiRail Connect has four models that address any user needs. All models have a USB port, an RS485 serial communication port and an Ethernet communication port. DigiRail Connect features can be seen in the table below:

|        |        | Analog Input | Analog Output | Digital Input | Digital Transistor<br>Output | Digital Relay<br>Output |
|--------|--------|--------------|---------------|---------------|------------------------------|-------------------------|
| RAMIX  | DO ETH | 2            | 2             | 4             | 3                            | ×                       |
| KAWIA  | RL ETH | 2            | 2             | 4             | ×                            | 2                       |
| DMIX   | DO ETH | ×            | ×             | 8             | 8                            | ×                       |
| DIVILA | RL ETH | ×            | ×             | 8             | ×                            | 4                       |

Table 1 - DigiRail Connect Models

#### 3.2.1 RAMIX DO ETH / RAMIX RL ETH MODELS

The DO ETH model has 2 analog inputs, 2 analog outputs, 4 digital inputs and 3 digital outputs, as shown in **Figure 3**. The RL ETH model has 2 analog inputs, 2 analog outputs, 4 digital inputs and 2 relay outputs, as shown in **Figure 4**.

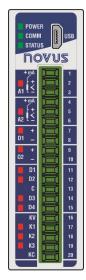

Figure 3 – DO ETH Model

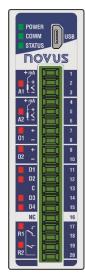

Figure 4 – RL ETH Model

#### 3.2.2 DMIX DO ETH / DMIX RL ETH MODELS

The DO ETH model has 8 digital inputs and 8 digital outputs, as shown in **Figure 5**. The RL ETH model has 8 digital inputs and 4 relay outputs, as shown in **Figure 6**.

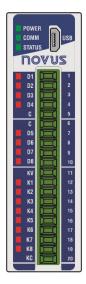

Figure 5 – DO ETH Model

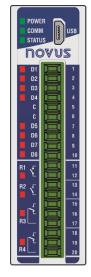

Figure 6 - RL ETH Model

#### 4. INSTALLATION

#### 4.1 MECHANICAL INSTALLATION

DigiRail Connect is designed to have its housing fixed to a 35 mm DIN rail, as shown in Figure 7. The 35 mm DIN rail installation must be carried out after the device has been configured.

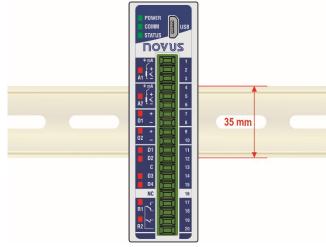

Figure 7 – Mechanical installation

#### 4.2 DIMENSION

DigiRail Connect has high quality housing, built in ABS+PC and with index of protection of IP20, which has the following dimensions:

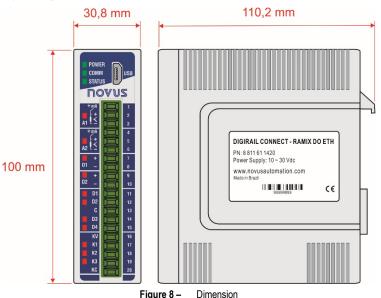

#### 4.3 INSTALLATION RECOMMENDATIONS

- Electronic and analog signal drivers must run the plant separately from the output and power leads. If possible, in grounded conduits.
- The power supply for the electronic instruments must come from a proper power grid for instrumentation.
- It is recommended to use RC FILTERS (noise suppressors) in contactor coils, solenoids, etc.
- In control applications, it is essential to consider what can happen when any part of the system fails. The device's internal security features do
  not guarantee full protection.
- The electrical connections must be made with the connection terminals marked on the device. Before connecting them, make sure that the connections have been made correctly.

#### 5. FEATURES AND CONNECTIONS

#### 5.1 POWER SUPPLY CONNECTIONS AND COMMUNICATION PORTS

The power connections and communication ports can be viewed in the figure below:

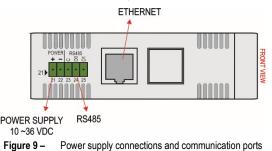

The **DigiRail Connect** power terminals are located at the bottom of the housing and the polarization of this connection must be observed: Terminal 21 (+) and Terminal 22 (-).

#### 5.1.1 USB CONNECTION

On its front panel, **DigiRail Connect** provides a USB port, ideally intended for configuring and diagnosing the monitored process. During installation of the **NXperience** software, the USB port drivers will be automatically installed. During its first use, you must wait until Windows recognizes the **DigiRail Connect** driver.

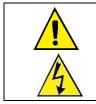

The USB port is NOT ISOLATED from the Digital Input and Output circuits and the RS485 port circuit.

The USB interface allows only the configuration of the device. The RS485 interface and the analog and digital inputs and outputs will only work when the power supply is connected.

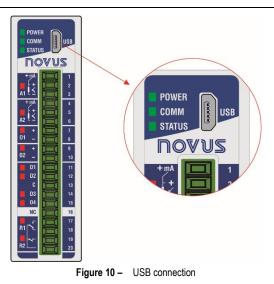

#### 5.1.2 RS485 CONNECTION

The RS485 connection interface is located on the back of **DigiRail Connect**, as shown in the figure below:

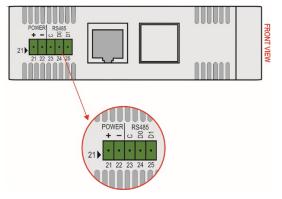

Figure 11 - RS485 connection

The RS485 interface can be configured to operate at the following Baud Rates: 1200, 2400, 4800, 9600, 19200, 38400, 57600 and 115200. It can also be configured to operate with 1 or 2 Stop Bits and parity even, odd and none.

More details about the implementation of a Modbus devices network via RS485 can be found in the document "Basic RS485 and RS422 Concepts", available on the website <u>www.novusautomation.com</u>.

| The Table 2 helps the connection of the RS485 communication interface conr | ectors. |
|----------------------------------------------------------------------------|---------|
|----------------------------------------------------------------------------|---------|

| C<br>GND |           |    | Optional connection which improves the communication performance. | Terminal 23                       |             |
|----------|-----------|----|-------------------------------------------------------------------|-----------------------------------|-------------|
| D0       | D0 D D- A |    | Α                                                                 | Inverted bidirectional data line. | Terminal 24 |
| D1       | D         | D+ | В                                                                 | Bidirectional data line.          | Terminal 25 |

Table 2 - RS485 connections

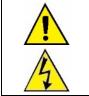

The RS485 port IS NOT ISOLATED from the Digital Input and Output circuits and from the USB port circuit.

#### 5.1.3 ETHERNET CONNECTION

The Ethernet interface is located on the back of DigiRail Connect, as shown in Figure 9, and enables the communication of the device.

#### 5.2 GALVANIC ISOLATION

**DigiRail Connect** has galvanic isolation between functional sections of the internal circuitry to ensure that potential differences between parts of the application system do not interfere with the proper functioning of the device, guaranteeing electrical isolation between them. The **DigiRail Connect** galvanic isolation is shown in the figures below:

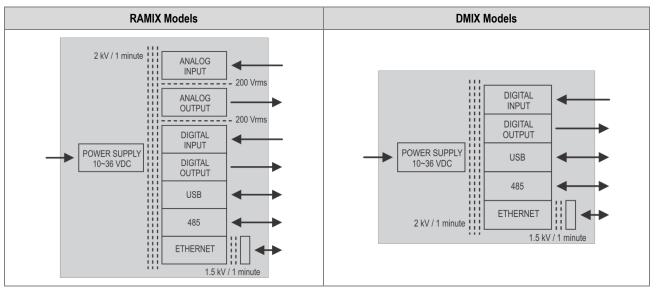

Figure 12 – Galvanic isolation

#### 5.3 ANALOG INPUTS

**DigiRail Connect** has versions with 2 channels of analog inputs, identified as **A1** and **A2**, on its front panel. These channels are available only on RAMIX models and are suitable for measuring temperature or any other values represented by standard linear electrical signals. Each channel can be configured through the **NXperience** configurator software (see the **CONFIGURATION SOFTWARE** chapter).

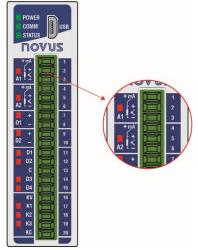

Figure 13 – Analog inputs

The possible input types, along with their respective measuring ranges, are listed in Table 3:

| TYPE       | MEASURING RANGES                  |
|------------|-----------------------------------|
| J          | -110 to 950 °C (-166 to 1742 °F)  |
| K          | -150 to 1370 °C (-238 to 2498 °F) |
| Т          | -160 to 400 °C (-256 to 752 °F)   |
| N          | -270 to 1300 °C (-454 to 2372 °F) |
| R          | -50 to 1760 °C (-58 to 3200 °F)   |
| S          | -50 to 1760 °C (-58 to 3200 °F)   |
| В          | 400 to 1800 °C (752 to 3272 °F)   |
| E          | -90 to 730 °C (-130 to 1346 °F)   |
| Pt100      | -200 to 850 °C (-328 to 1562 °F)  |
| Pt1000     | -200 to 850 °C (-328 to 1562 °F)  |
| NTC        | -30 to 120 °C (-22 to 248 °F)     |
| 0 – 60 mV  |                                   |
| 0 – 5 Vdc  | Linear Analog Signals             |
| 0 – 10 Vdc | Configurable measuring range:     |
| 0 – 20 mA  | - 65,535 to + 65,535 counts       |
| 4 – 20 mA  |                                   |

Table 3 – Input types and sensor measurement ranges

Analog input channels A1 and A2 are not electrically isolated from each other but are electrically isolated from other DigiRail Connect circuits. For the Temperature Sensors group, the temperature unit setting is required. For the Linear Analog Signals group, the measurement range

For all types of input signals, it is necessary to set values for the operating parameters of the **DigiRail Connect** analog input channels (see ANALOG INPUTS section of the CONFIGURATION SOFTWARE chapter):

- Sampling Rate: Allows you to set the number of readings performed each second by the analog input channel on the received input signal: 1 reading per second or 10 readings per second.
- Filter: Allows you to set the Time Constant value of a filter to be applied over the measured input signal. Parameter used to improve the stability of the measured signal. Adjustable between 0 and 1200 seconds.

#### 5.3.1 A1 – A2 STATUS LEDS

definition is required.

When lit, the A1 and A2 status LEDs indicate that the respective channel is enabled, not reflecting the condition or value of the signal present at its terminals. In addition to indicating whether a channel is enabled, the LEDs also indicate when there is something wrong on the respective channel.

Improper conditions on the input channels are called "Error Condition" and are showed in specific paragraphs of this manual.

#### 5.3.2 ANALOG INPUT ERROR CONDITION

It is called an "Error Condition" every condition of use or improper operation for the **DigiRail Connect** input channels. Many of the improper conditions are identified and then signaled by flashing the status LED of the respective channel. The error conditions of the analog inputs are showed in **Table 4**:

| INPUT TYPE          | ERROR CONDITIONS                                                                                                    |
|---------------------|----------------------------------------------------------------------------------------------------|
| Temperature Sensors | <ul><li>Measures beyond the limits of the operating range.</li><li>Open input / open signal.</li></ul>                                                            |
| 0-20 mA             | • Measures above 22 mA ( $\pm$ 0.5 mA) (*).                                                                                                    |
| 0-5 / 0-10 V        | <ul> <li>Measures above 10% of the upper limit (*).</li> <li>Reverse polarity.</li> </ul>                                                                         |
| 4-20 mA             | <ul> <li>Measurements below 3.5 mA (± 0.2 mA).</li> <li>Measures above 22 mA (± 0.5 mA).</li> <li>Open input / open signal.</li> <li>Reverse polarity.</li> </ul> |

Table 4 – Analog input error conditions

(\*) No error indication when sensor is in open input / open signal.

#### 5.3.3 ANALOG INPUTS CONNECTION

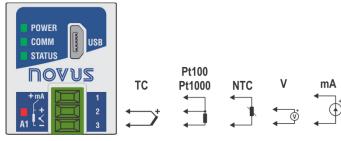

Figure 14 - TC / Pt100 / Pt1000 / NTC / V / mA

#### 5.4 DIGITAL INPUTS

DigiRail Connect has versions with 4 channels and 8 channels of digital inputs, identified as D1 ... D4 ... D8, on its front panel. These digital channels are suitable for receiving Dry Contact, NPN and PNP electrical signals.

Each channel can be configured through the NXperience configurator software (see the <u>CONFIGURATION SOFTWARE</u> chapter).

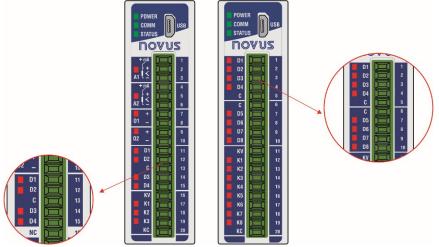

Figure 15 – Digital inputs

The digital inputs can perform different functions, which will be defined during configuration (see <u>DIGITAL INPUTS</u> section of the <u>CONFIGURATION SOFTWARE</u> chapter). The functions available are:

- Logical Status: When configured as Logical Status, allows the device to relate the voltage levels entered into the digital input to the logic status 0 and 1.
  - High Logic Level (1): Voltages higher than 2.2 V.
  - o Low Logic Level (0): Voltages lower than 1.5 V.
- Counter: Allows the digital input to count the number of pulses received at its terminals. As a reference for incrementing the count, you can use the rising edge (transition from 0 to 1) or the falling edge (transition from 1 to 0) of the received pulse.
- Integrator ON/OFF: Allows the sum (integration) of the time intervals measured with the digital input in logical status 0 to be performed and the sum of the time intervals measured with the digital input in the logical status 1. It will provide the information separate. Value displayed in seconds.

In addition, the Integrator ON/OFF and the Counter functions have the Preset function, which allows you to set an initial value for the pulse count or the sum of the digital input ranges to 0 and 1.

For the **Dry Contact** signal type, there is the **Debounce** feature, which allows defining a time interval to be disregarded by the digital input at each logical status transition.

#### 5.4.1 D1 ... D8 STATUS LEDS

When lit, the D1 ... D8 status LEDs indicate the logical status of the signal applied to the terminals of the respective digital input.

#### 5.4.2 DIGITAL INPUTS CONNECTIONS

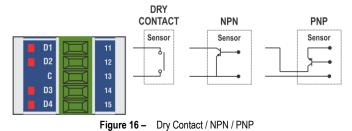

#### 5.5 ANALOG OUTPUTS

**DigiRail Connect** has a version with 2 channels of analog output, identified as **O1** and **O2**, on its front panel. These channels establish analog values of voltage or current according to the digital values received.

Each channel can be configured through the NXperience configurator software (see the CONFIGURATION SOFTWARE chapter).

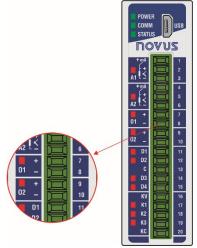

Figure 17 – Analog Outputs

Analog output channels **O1** and **O2** are not electrically isolated from each other but are electrically isolated from other **DigiRail Connect** circuits. Analog outputs have three types of signals. There is no need to make any physical changes to the use any of the available output types. Simply set the desired option when configuring **DigiRail Connect** (see <u>ANALOG OUTPUTS</u> section in the <u>CONFIGURATION SOFTWARE</u> chapter):

- 0-20 mA
- 4-20 mA
- 0-10 V

After setting the desired output type, you must use the **NXperience** configuration software to set other parameters for operation of the analog outputs in different situations.

- Operating Range: Allows you to set the operating range of the analog output:
  - 0.00 to 100.00 %: The register that controls the analog output expects percentage values within the range 0 to 100 %, where:
    - 0.00 %: Corresponds to the minimum value of the analog output (0 mA, 4 mA or 0 V).
    - 100.00 %: Corresponds to the maximum value of the analog output (20 mA, 20 mA or 10 V).
    - 0 to 32 000: The register that controls the analog output expects the 32 000 sizes, where:
    - 0: Corresponds to the minimum value of the analog output (0 mA, 4 mA or 0 V).
    - 32000: Corresponds to the maximum value of the analog output (20 mA, 20 mA or 10 V).
- Power On Status: Allows you to set an initial value for the analog output when turning on the device and receiving a command. There are three possible options:
  - o Disabled: Allows the analog output to remain off after device initialization and until a valid command is received.
  - Configured Value: Allows you to set the value to be adopted in the Initial Value parameter after the device initialization and until a valid command is received.
  - o Last Valid Value: Allows the analog output to adopt the last valid value recorded.
- Safe Value Watchdog: Allows you to set a value for the analog output in case of loss of communication.

#### 5.5.1 01 - 02 STATUS LEDS

When lit, the O1 and O2 status LEDs indicate that the respective channel is enabled, not reflecting the condition or value of the signal present at its terminals.

#### 5.5.2 ANALOG OUTPUTS CONNECTIONS

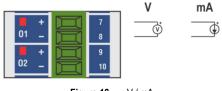

Figure 18 – V / mA

#### 5.6 DIGITAL OUTPUTS

DigiRail Connect has versions with transistor-sourcing digital output, identified as K1 ... K8, and with relay-type digital outputs, identified as R1 ... R4, on its front panel.

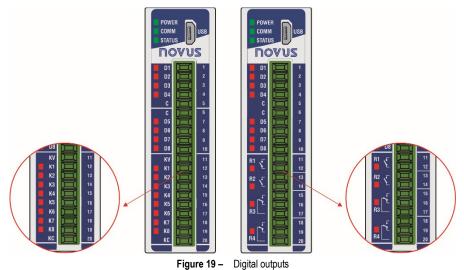

**DigiRail Connect** has up to eight digital outputs (DOs), which obey commands received via digital communication. The registers of the **HR\_DOx\_VALUE** group are assigned to the digital outputs command. The writing of value **1** in these registers ENABLES the respective digital output. Writing the value **0**, in turn, corresponds to DISABLES the respective digital output.

It is important to note that the ENABLE output status does not necessarily imply that the output is ON or activated.

A group of parameters determines the operation of the digital outputs. These parameters are presented by the **NXperience** configuration software (see the <u>CONFIGURATION SOFTWARE</u> chapter), which allows you to define the most suitable configuration for your needs.

The parameters required for configuring the digital outputs are described below.

#### 5.6.1 ACTION MODES

The digital output has 3 action modes:

• Logical Status: The digital output reproduces the logical status of its respective status register of the HR\_DOx\_VALUE group.

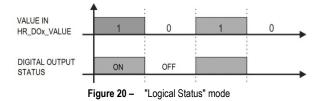

Pulse: With the status register receiving the value 1, the output will turn on for a specific time interval (set in the Pulse Duration parameter)
and then return to the OFF status.

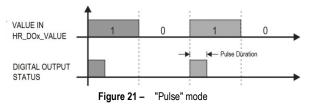

The ENABLE output status does not necessarily imply that the output is ON or activated.

Pulse Train: With the status register receiving the value 1, the output will create a defined number of pulses (set in the Number of Pulses parameter), with a defined duration (set in the Pulse Duration parameter) and in a defined period (set in the Repetition Period parameter). After the pulse sequence, the digital output will return to the off status.

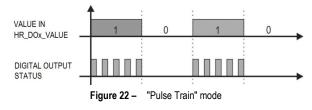

The ENABLE output status does not necessarily imply that the output is ON or activated

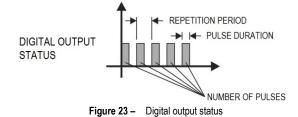

#### 5.6.2 POWER ON STATUS

It is the condition to be adopted by the digital output after **DigiRail Connect** initialization and in which must remain until the receiving of a digital command that redefines its condition. There are three **Power on Status** options:

- Off: Allows the digital output to remain off (0) after device initialization.
- **On:** Allows the digital output to start on (1) after device initialization.
- Last Valid Status: Allows the digital output to adopt the last valid status registered.

#### 5.6.3 SAFE STATUS WATCHDOG

It allows you to set the condition to be adopted by the digital output when a command is interrupted due to a communication failure.

- Off: Allows the digital output to remain off until communication is restored.
- On: Allows the digital output to remain on until communication is restored.

#### 5.6.4 K1 ... K8 / R1 ... R4 STATUS LEDS

When lit, the K1 ... K8 and R1 ... R4 status LEDs indicate that the respective channel is enabled (logical status 1).

#### 5.6.5 DIGITAL TRANSISTOR OUTPUTS CONNECTIONS

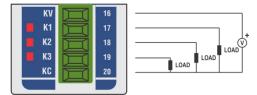

Figure 24 - Transistor (Sourcing)

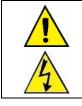

The Transistor-type Digital Output channels are not electrically isolated from the Digital Input channels but are isolated from the other DigiRail Connect electrical circuits.

#### 5.6.6 DIGITAL RELAY OUTPUTS CONNECTIONS

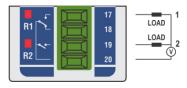

Figure 25 - Relay

#### 5.7 LEDS

#### 5.7.1 OPERATION LED

POWER

It indicates whether the device is electrically powered.

#### 5.7.2 RS485 COMMUNICATION LED

#### СОММ

If the LED is blinking, it indicates that communication is in progress via the RS485 interface. If the LED is off, it indicates that the device is not communicating via the RS485 interface.

#### 5.7.3 GENERAL STATUS LED

#### STATUS

If the LED is blinking, it indicates that there is a problem with some channel, or some configuration sent to the device. The LED will also blink if any input or output is forced with any value (see <u>DIAGNOSTICS</u> section in the <u>CONFIGURATION SOFTWARE</u> chapter). Otherwise, it will remain lit.

#### 5.7.4 STATUS LED OF EACH CHANNEL

The operation of the status LED of each channel can be viewed in the respective channel section of it within this chapter.

#### 6. MODBUS PROTOCOL

**DigiRail Connect** is compatible with the Modbus protocol, a data communication protocol used to connect the device to system control and data acquisition (SCADA). It supports up to 5 simultaneous connections.

#### 6.1 COMMANDS

#### 6.1.1 READ COILS - 0x01

This command can be used to read binary values from one or up to a maximum of consecutive registers that are accessible as a bit.

You can use this command to access registers 70 (HR\_INPUT1\_STATE) through 85 (HR\_OUTPUT8\_STATE) and registers 500 (HR\_DO1\_VALUE) through 523 (HR\_DO8\_FORCE\_STATE).

Example of reading the status of inputs 1 to 8 and outputs 1 to 8:

| Question                      |       |  |  |  |
|-------------------------------|-------|--|--|--|
| Field                         | (hex) |  |  |  |
| Function                      | 01    |  |  |  |
| Initial Address (High part)   | 00    |  |  |  |
| Initial Address (Low part)    | 46    |  |  |  |
| Number to be read (High part) | 00    |  |  |  |
| Number to be read (Low part)  | 10    |  |  |  |

| Answer                   |       |  |  |
|--------------------------|-------|--|--|
| Field                    | (hex) |  |  |
| Function                 | 01    |  |  |
| Number of bytes read     | 02    |  |  |
| Status of inputs 1 to 8  | 5A    |  |  |
| Status of outputs 1 to 8 | 03    |  |  |

Table 5 - Example of input reading (1)

#### 6.1.2 READ DISCRETE INPUTS - 0x02

This command can be used to read binary values from one or up to a maximum of consecutive registers that are accessible as a bit.

You can use this command to access registers 70 (HR\_INPUT1\_STATE) through 85 (HR\_OUTPUT8\_STATE) and registers 500 (HR\_DO1\_VALUE) through 523 (HR\_DO8\_FORCE\_STATE).

Example of reading the status of inputs 1 to 8 and outputs 1 to 8:

| Question                      |       |  |  |  |
|-------------------------------|-------|--|--|--|
| Field                         | (hex) |  |  |  |
| Function                      | 02    |  |  |  |
| Initial Address (High part)   | 00    |  |  |  |
| Initial Address (Low part)    | 46    |  |  |  |
| Number to be read (High part) | 00    |  |  |  |
| Number to be read (Low part)  | 10    |  |  |  |

| Answer                   |       |  |
|--------------------------|-------|--|
| Field                    | (hex) |  |
| Function                 | 02    |  |
| Number of bytes read     | 02    |  |
| Status of inputs 1 to 8  | 5A    |  |
| Status of outputs 1 to 8 | 03    |  |

 Table 6 – Example of input reading (2)

#### 6.1.3 READ HOLDING REGISTERS – 0x03

This command can be used to read the value of one or up to a maximum of consecutive registers that are accessible as 16 bits. Example of reading the counter from digital input 1:

| Question                      |       |  |  |  |
|-------------------------------|-------|--|--|--|
| Field                         | (hex) |  |  |  |
| Function                      | 03    |  |  |  |
| Initial Address (High part)   | 00    |  |  |  |
| Initial Address (Low part)    | 16    |  |  |  |
| Number to be read (High part) | 00    |  |  |  |
| Number to be read (Low part)  | 02    |  |  |  |

| Answer                          |       |
|---------------------------------|-------|
| Field                           | (hex) |
| Function                        | 03    |
| Number of bytes read            | 04    |
| HR_COUNTER1_LO (High part – 22) | D4    |
| HR_COUNTER1_LO (Low part – 22)  | 00    |
| HR_COUNTER1_HI (High part – 23) | 00    |
| HR_COUNTER1_HI (Low part – 23)  | 30    |

 Table 7 – Example of digital input counter reading (1)

#### 6.1.4 READ INPUT REGISTERS - 0x04

This command can be used to read the value of one or up to a maximum of consecutive registers that are accessible as 16 bits. Example of reading the counter from digital input 1:

| Question                    |       |
|-----------------------------|-------|
| Field                       | (hex) |
| Function                    | 04    |
| Initial Address (High part) | 00    |

| Answer               |       |
|----------------------|-------|
| Field                | (hex) |
| Function             | 04    |
| Number of bytes read | 04    |

| Question                      |    |
|-------------------------------|----|
| Initial Address (Low part)    | 16 |
| Number to be read (High part) | 00 |
| Number to be read (Low part)  | 02 |

| Answer                          |    |
|---------------------------------|----|
| HR_COUNTER1_LO (High part – 22) | D4 |
| HR_COUNTER1_LO (Low part – 22)  | 00 |
| HR_COUNTER1_HI (High part – 23) | 00 |
| HR_COUNTER1_HI (Low part – 23)  | 30 |

Table 8 - Example of digital input counter reading (2)

#### 6.1.5 WRITE SINGLE COIL - 0x05

This command can be used to write the binary value of a register that is accessible as a bit. As provided in the Modbus protocol, sending the value 0xFF00 puts the coil register at high level; writing 0x0000, in turn, puts it at low level.

You can use this command to access registers 70 (HR\_INPUT1\_STATE) through 85 (HR\_OUTPUT8\_STATE) and registers 500 (HR\_DO1\_VALUE) through 523 (HR\_DO8\_FORCE\_STATE).

Example of setting output 5 to high level:

| Question                         |       |
|----------------------------------|-------|
| Field                            | (hex) |
| Function                         | 03    |
| Address HR_DO4_VALUE (High part) | 01    |
| Address HR_DO4_VALUE (Low part)  | F8    |
| Value that was sent (High part)  | FF    |
| Value that was sent (Low part)   | 00    |

| Answer                           |       |
|----------------------------------|-------|
| Field                            | (hex) |
| Function                         | 05    |
| Address HR_DO4_VALUE (High part) | 01    |
| Address HR_DO4_VALUE (Low part)  | F8    |
| Value that was sent (High part)  | FF    |
| Value that was sent (Low part)   | 00    |

Table 9 - Example of setting output 5 to high level

#### WRITE SINGLE HOLDING REGISTER - 0x06 6.1.6

This command can be used to write to a register that is accessible as 16 bits. Example of how to handle analog output 1:

| Question                         |       |
|----------------------------------|-------|
| Field                            | (hex) |
| Function                         | 06    |
| Address HR_AO1_VALUE (High part) | 02    |
| Address HR_AO1_VALUE (Low part)  | 0C    |
| Value that was sent (High part)  | 00    |
| Value that was sent (Low part)   | FA    |

| Answer                           |       |
|----------------------------------|-------|
| Field                            | (hex) |
| Function                         | 06    |
| Address HR_AO1_VALUE (High part) | 02    |
| Address HR_AO1_VALUE (Low part)  | 0C    |
| Value that was sent (High part)  | 00    |
| Value that was sent (Low part)   | FA    |

Table 10 - Example of how to handle analog output 1

#### WRITE MULTIPLE HOLDING REGISTERS - 0x10 6.1.7

This command can be used to write to multiple registers that are accessible as 16 bits.

Example of how to handle digital outputs 1 and 2:

| Question                            |       |
|-------------------------------------|-------|
| Field                               | (hex) |
| Function                            | 10    |
| Initial Address (High part)         | 01    |
| Initial Address (Low part)          | F4    |
| Number of registers (High part)     | 00    |
| Number of registers (Low part)      | 02    |
| Number of bytes                     | 04    |
| Value sent HR_DO1_VALUE (High part) | 00    |
| Value sent HR_DO1_VALUE (Low part)  | 01    |
| Value sent HR_DO2_VALUE (High part) | 00    |
| Value sent HR_DO2_VALUE (Low part)  | 01    |

| Answer                                  |       |
|-----------------------------------------|-------|
| Field                                   | (hex) |
| Function                                | 10    |
| Initial Address (High part)             | 01    |
| Initial Address (Low part)              | F4    |
| Number of registers written (High part) | 00    |
| Number of registers written (Low part)  | 02    |

 Table 11 –
 Example of how to handle digital outputs 1 and 2

#### 6.1.8 MASK WRITE REGISTER - 0x16

This command can be used to write when using an AND and OR bit mask to a register that is accessible as 16 bits. As provided in the Modbus protocol, the operation performed is:

Result = (Content\_Register AND Mask\_And) OR (Mask\_Or AND (NOT Mask\_And))

#### Example of the operation performed:

| Content_Register | 0001 0010 |
|------------------|-----------|
| Mask_And         | 1111 0010 |
| Mask_Or          | 0010 0101 |
| Result           | 0001 0111 |

Table 12 - Example of the operation performed

Example of how to handle digital outputs:

| Field                              | (hex) | Field                              | (hex) |
|------------------------------------|-------|------------------------------------|-------|
| Function                           | 16    | Function                           | 16    |
| Address HR_DOALL_VALUE (High part) | 02    | Address HR_DOALL_VALUE (High part) | 02    |
| Address HR_DOALL_VALUE (Low part)  | 12    | Address HR_DOALL_VALUE (Low part)  | 12    |
| Mask AND (High part)               | 00    | Mask AND (High part)               | 00    |
| Mask AND (Low part)                | F2    | Mask AND (Low part)                | F2    |
| Mask OR (High part)                | 00    | Mask OR (High part)                | 00    |
| Mask OR (Low part)                 | 25    | Mask OR (Low part)                 | 25    |

 Table 13 –
 Example of how to handle digital outputs

#### 6.2 **REGISTER TABLE**

Following is the table of registers supported by the device:

\* R/W column indicates whether the parameter is writable (R/W) or read-only (R).

\*\* All 32-bit registers consist of two 16-bit registers (LO, HI) and display the information in INT32.

|                 | DESCRIPTION                                                                                                    | R/W                                                                                                    | ACESS                                                                                                    |
|-----------------|----------------------------------------------------------------------------------------------------|----------------------------------------------------------------------------------------------------|----------------------------------------------------------------------------------------------------|
| HR_NUM_SERIE_LO |                                                                                                    | -                                                                                                    | 16 bits                                                                                                    |
| HR_NUM_SERIE_HI | Device serial number (2 registers).                                                                                                    | R                                                                                                    | 16 bits                                                                                                    |
| HR_HW_SET_LO    | Hardware configuration.<br>There are two 16-bit registers. Each of the bits represents the presence of                                                                                                    |                                                                                                    | 16 bits                                                                                                    |
| HR_HW_SET_HI    | a device or channel:<br>2 HR_HW_SET_LO<br>3 HR_HW_SET_HI<br>The lower part (HR_HW_SET_LO) is composed of bits from 0 to 15. The<br>upper part (HR_HW_SET_HI) is composed of bits from 16 to 31.<br>BIT 0: DI0: Digital Input 1<br>BIT 1: DI1: Digital Input 2<br>BIT 2: DI2: Digital Input 3<br>BIT 3: DI3: Digital Input 4<br>BIT 4: DI4: Digital Input 5<br>BIT 5: DI5: Digital Input 6<br>BIT 6: DI6: Digital Input 7<br>BIT 7: DI7: Digital Input 8<br>BIT 8: DO0: Digital Output 1<br>BIT 9: DO1: Digital Output 2<br>BIT10: DO2: Digital Output 3<br>BIT11: DO3: Digital Output 4<br>BIT12: DO4: Digital Output 5<br>BIT13: DO5: Digital Output 6 | R                                                                                                    | 16 bits                                                                                                    |
|                 | HR_NUM_SERIE_HI<br>HR_HW_SET_LO                                                                                                    | HR_NUM_SERIE_HIDevice serial number (2 registers).HR_HW_SET_LOHardware configuration.<br>There are two 16-bit registers. Each of the bits represents the presence of<br>a device or channel:2HR_HW_SET_LO<br>33HR_HW_SET_LO<br>33HR_HW_SET_HIThe lower part (HR_HW_SET_LO) is composed of bits from 0 to 15. The<br>upper part (HR_HW_SET_HI) is composed of bits from 16 to 31.BIT 0: DI0: Digital Input 1<br>BIT 1: DI1: Digital Input 2<br>BIT 2: DI2: Digital Input 3<br>BIT 3: DI3: Digital Input 4<br>BIT 4: DI4: Digital Input 5<br>BIT 5: DI5: Digital Input 5<br>BIT 5: DI5: Digital Input 7<br>BIT 7: DI7: Digital Input 8BIT 8: DO0: Digital Output 1<br>BIT 9: DO1: Digital Output 1<br>BIT 9: DO1: Digital Output 3<br>BIT 11: DO3: Digital Output 4<br>BIT 12: DO4: Digital Output 5 | HR_NUM_SERIE_HIDevice serial number (2 registers).RHR_NUM_SET_LOHardware configuration.<br>There are two 16-bit registers. Each of the bits represents the presence of<br>a device or channel:12HR_HW_SET_LO<br>31 HR_HW_SET_LO<br>31 HR_HW_SET_HIThe lower part (HR_HW_SET_LO) is composed of bits from 0 to 15. The<br>upper part (HR_HW_SET_HI) is composed of bits from 16 to 31.RBIT 0: DI0: Digital Input 1<br>BIT 2: DI2: Digital Input 2<br>BIT 3: DI3: Digital Input 5<br>BIT 5: DI5: Digital Input 5<br>BIT 5: DI5: Digital Input 5<br>BIT 5: DI5: Digital Input 5<br>BIT 6: DI6: Digital Input 5<br>BIT 7: DI7: Digital Input 8RBIT 8: DO0: Digital Output 1<br> |

| MODBUS<br>ADDRESS | REGISTER       | DESCRIPTION                                                                                                    | R/W | ACESS   |
|-------------------|----------------|----------------------------------------------------------------------------------------------------|-----|---------|
|                   |                | BIT16: DO0_Relay: Relay Output 1<br>BIT17: DO1_Relay: Relay Output 2<br>BIT18: DO2_Relay: Relay Output 3<br>BIT19: DO3_Relay: Relay Output 4<br>BIT20: DO4_Relay: Relay Output 5<br>BIT21: DO5_Relay: Relay Output 6<br>BIT22: DO6_Relay: Relay Output 7<br>BIT23: DO7_Relay: Relay Output 8 |     |         |
|                   |                | BIT24: AO0: Analog Output 1<br>BIT25: AO1: Analog Output 2<br>BIT26: AI0: Analog Input 1                                                                                                    |     |         |
|                   |                | BIT27: Al1: Analog Input 2<br>BIT28: Ethernet: Ethernet Interface<br>BIT29: CAN: CAN Interface<br>BIT30: RS485: RS485 Interface<br>BIT31: b31: Reserved                                                                                                    |     |         |
| 4                 | HR_ETH_MAC0    |                                                                                                    |     | 16 bits |
| 5                 | HR_ETH_MAC1    | Ethernet interface MAC address: 6H:6L:5H:5L:4H:4L                                                                                                    | R   | 16 bits |
| 6                 | HR_ETH_MAC2    |                                                                                                    |     | 16 bits |
| 7                 | HR_TS_CALIB0   |                                                                                                    |     | 16 bits |
| 8                 | HR_TS_CALIB1   |                                                                                                    | R   | 16 bits |
| 9                 | HR_TS_CALIB2   | Date of last calibration (Unix Timestamp; UTC).                                                                                                    | ĸ   | 16 bits |
| 10                | HR_TS_CALIB3   |                                                                                                    |     | 16 bits |
| 11                | HR_VERSAO_FW   | Firmware version.                                                                                                    | R   | 16 bits |
| 12                | HR_ID          | Identification code: 0x0300 (hexadecimal).                                                                                                    | R   | 16 bits |
| 14                | HR_AI1_LO      | Value read from A1 input.                                                                                                    | R   | 16 bits |
| 15                | HR_AI1_HI      | Temperature sensors have a fixed decimal place. Linear sensors respect the range configured by the user.                                                                                                    | K   | 16 bits |
| 16                | HR_AI2_LO      | Value read from A2 input.                                                                                                    | R   | 16 bits |
| 17                | HR_AI2_HI      | Temperature sensors have a fixed decimal place. Linear sensors respect the range configured by the user.                                                                                                    | IX  | 16 bits |
| 18                | HR_A01_LO      | Current value of O1 output.                                                                                                    | R   | 16 bits |
| 19                | HR_AO1_HI      |                                                                                                    |     | 16 bits |
| 20                | HR_A02_LO      | - Current value of O2 output.                                                                                                    | R   | 16 bits |
| 21                | HR_AO2_HI      |                                                                                                    |     | 16 bits |
| 22                | HR_COUNTER1_LO | Current value of D1 input counter                                                                                                    | R   | 16 bits |
| 23                | HR_COUNTER1_HI | Current value of D1 input counter.                                                                                                    | IX  | 16 bits |
| 24                | HR_COUNTER2_LO | Current value of D2 input counter                                                                                                    | R   | 16 bits |
| 25                | HR_COUNTER2_HI | - Current value of D2 input counter.                                                                                                    | IX. | 16 bits |
| 26                | HR_COUNTER3_LO | Current value of D2 input counter                                                                                                    | R   | 16 bits |
| 27                | HR_COUNTER3_HI | - Current value of D3 input counter.                                                                                                    | IX. | 16 bits |

| MODBUS<br>ADDRESS | REGISTER           | DESCRIPTION                                        | R/W | ACESS   |
|-------------------|--------------------|----------------------------------------------------|-----|---------|
| 28                | HR_COUNTER4_LO     | Current value of D4 input counter                  | R   | 16 bits |
| 29                | HR_COUNTER4_HI     | Current value of D4 input counter.                 | ĸ   | 16 bits |
| 30                | HR_COUNTER5_LO     |                                                    | Р   | 16 bits |
| 31                | HR_COUNTER5_HI     | Current value of D5 input counter.                 | R   | 16 bits |
| 32                | HR_COUNTER6_LO     |                                                    | R   | 16 bits |
| 33                | HR_COUNTER6_HI     | Current value of D6 input counter.                 | ĸ   | 16 bits |
| 34                | HR_COUNTER7_LO     | 2 model and (PZ in the state                       | Р   | 16 bits |
| 35                | HR_COUNTER7_HI     | Current value of D7 input counter.                 | R   | 16 bits |
| 36                | HR_COUNTER8_LO     |                                                    |     | 16 bits |
| 37                | HR_COUNTER8_HI     | Current value of D8 input counter.                 | R   | 16 bits |
| 38                | HR_DI1_TIME_ON_LO  |                                                    |     | 16 bits |
| 39                | HR_DI1_TIME_ON_HI  | Current value of time integrator "ON" (D1 input).  | R   | 16 bits |
| 40                | HR_DI2_TIME_ON_LO  |                                                    |     | 16 bits |
| 41                | HR_DI2_TIME_ON_HI  | Current value of time integrator "ON" (D2 input).  | R   | 16 bits |
| 42                | HR_DI3_TIME_ON_LO  |                                                    |     | 16 bits |
| 43                | HR_DI3_TIME_ON_HI  | Current value of time integrator "ON" (D3 input).  | R   | 16 bits |
| 44                | HR_DI4_TIME_ON_LO  |                                                    |     | 16 bits |
| 45                | HR_DI4_TIME_ON_HI  | Current value of time integrator "ON" (D4 input).  | R   | 16 bits |
| 46                | HR_DI5_TIME_ON_LO  |                                                    |     | 16 bits |
| 47                | HR_DI5_TIME_ON_HI  | Current value of time integrator "ON" (D5 input).  | R   | 16 bits |
| 48                | HR_DI6_TIME_ON_LO  |                                                    |     | 16 bits |
| 49                | HR_DI6_TIME_ON_HI  | Current value of time integrator "ON" (D6 input).  | R   | 16 bits |
| 50                | HR_DI7_TIME_ON_LO  |                                                    |     | 16 bits |
| 51                | HR_DI7_TIME_ON_HI  | Current value of time integrator "ON" (D7 input).  | R   | 16 bits |
| 52                | HR_DI8_TIME_ON_LO  |                                                    | _   | 16 bits |
| 53                | HR_DI8_TIME_ON_HI  | Current value of time integrator "ON" (D8 input).  | R   | 16 bits |
| 54                | HR_DI1_TIME_OFF_LO |                                                    |     | 16 bits |
| 55                | HR_DI1_TIME_OFF_HI | Current value of time integrator "OFF" (D1 input). | R   | 16 bits |
| 56                | HR_DI2_TIME_OFF_LO |                                                    |     | 16 bits |
| 57                | HR_DI2_TIME_OFF_HI | Current value of time integrator "OFF" (D2 input). | R   | 16 bits |
| 58                | HR_DI3_TIME_OFF_LO |                                                    |     | 16 bits |
| 59                | HR_DI3_TIME_OFF_HI | Current value of time integrator "OFF" (D3 input). | R   | 16 bits |
| 60                | HR_DI4_TIME_OFF_LO |                                                    |     | 16 bits |
| 61                | HR_DI4_TIME_OFF_HI | Current value of time integrator "OFF" (D4 input). | R   | 16 bits |
| 62                | HR_DI5_TIME_OFF_LO | Current value of time integrator "OFF" (D5 input). | R   | 16 bits |

| MODBUS<br>ADDRESS | REGISTER                          | DESCRIPTION                                                                                                    | R/W | ACESS         |
|-------------------|-----------------------------------|----------------------------------------------------------------------------------------------------|-----|---------------|
| 63                | HR_DI5_TIME_OFF_HI                |                                                                                                    |     | 16 bits       |
| 64                | HR_DI6_TIME_OFF_LO                |                                                                                                    |     | 16 bits       |
| 65                | HR_DI6_TIME_OFF_HI                | Current value of time integrator "OFF" (D6 input).                                                               | R   | 16 bits       |
| 66                | HR_DI7_TIME_OFF_LO                |                                                                                                    |     | 16 bits       |
| 67                | HR_DI7_TIME_OFF_HI                | Current value of time integrator "OFF" (D7 input).                                                               | R   | 16 bits       |
| 68                | HR_DI8_TIME_OFF_LO                |                                                                                                    |     | 16 bits       |
| 69                | HR_DI8_TIME_OFF_HI                | Current value of time integrator "OFF" (D8 input).                                                               | R   | 16 bits       |
| 70                | HR_INPUT1_STATE                   | D1 input status.                                                                                                 | R   | bit / 16 bits |
| 71                | HR_INPUT2_STATE                   | D2 input status.                                                                                                 | R   | bit / 16 bits |
| 72                | HR_INPUT3_STATE                   | D3 input status.                                                                                                 | R   | bit / 16 bits |
| 73                | HR_INPUT4_STATE                   | D4 input status.                                                                                                 | R   | bit / 16 bits |
| 74                | HR_INPUT5_STATE                   | D5 input status.                                                                                                 | R   | bit / 16 bits |
| 75                | HR_INPUT6_STATE                   | D6 input status.                                                                                                 | R   | bit / 16 bits |
| 76                | HR_INPUT7_STATE                   | D7 input status.                                                                                                 | R   | bit / 16 bits |
| 77                | HR_INPUT8_STATE                   | D8 input status.                                                                                                 | R   | bit / 16 bits |
| 78                | HR_OUTPUT1_STATE                  | K1/R2 output status.                                                                                             | R   | bit / 16 bits |
| 79                | HR_OUTPUT2_STATE                  | K2/R2 output status.                                                                                             | R   | bit / 16 bits |
| 80                | HR_OUTPUT3_STATE                  | K3/R3 output status.                                                                                             | R   | bit / 16 bits |
| 81                | HR_OUTPUT4_STATE                  | K4/R4 output status.                                                                                             | R   | bit / 16 bits |
| 82                | HR_OUTPUT5_STATE                  | K5 output status.                                                                                                | R   | bit / 16 bits |
| 83                | HR_OUTPUT6_STATE                  | K6 output status.                                                                                                | R   | bit / 16 bits |
| 84                | HR_OUTPUT7_STATE                  | K7 output status.                                                                                                | R   | bit / 16 bits |
| 85                | HR_OUTPUT8_STATE                  | K8 output status.                                                                                                | R   | bit / 16 bits |
| 94                | HR_INTERNAL_TEMP                  | Cold Junction temperature value. Thus, the Cold Junction will be compen-<br>sated for thermocouple measurements. | R   | 16 bits       |
| 98                | HR_STATUS_AI_CH1                  | Channel A1 status LED.                                                                                           | R   | 16 bits       |
| 99                | HR_STATUS_AI_CH2                  | Channel A2 status LED.                                                                                           | R   | 16 bits       |
| 132               | HR_INFO_ETH_IPV4_LO               | IPv4 Address.<br>Example: IP=192.168.0.1:                                                                        | R   | 16 bits       |
| 133               | HR_INFO_ETH_IPv4_HI               | HR_INFO_ETH_IPV4_HI=0xC0A8 (hexadecimal)<br>HR_INFO_ETH_IPV4_LO=0x0001 (hexadecimal)                             |     | 16 bits       |
| 134               | HR_INFO_ETH_IPV4_SBNT_MSK_LO      |                                                                                                    |     | 16 bits       |
| 135               | HR_INFO_ETH_IPV4_SBNT_MSK_HI      | IPv4 Subnet Mask (Same IP address format).                                                                       | R   | 16 bits       |
| 136               | HR_INFO_ETH_IPV4_DFLT_GTWY_<br>LO | IDud Dofault Cotoway (Some ID address format)                                                                    | R   | 16 bits       |
| 137               | HR_INFO_ETH_IPV4_DFLT_GTWY_<br>HI | IPv4 Default Gateway (Same IP address format).                                                                   |     | 16 bits       |
| 140               | HR_TOTAL_SOCKETS                  | Number of available sockets.                                                                                     | R   | 16 bits       |
| 141               | HR_SOCKETS_IN_USE                 | Number of sockets in use.                                                                                        | R   | 16 bits       |

| MODBUS<br>ADDRESS | REGISTER                        | DESCRIPTION                                                                                                    | R/W | ACESS   |
|-------------------|---------------------------------|----------------------------------------------------------------------------------------------------|-----|---------|
| 142               | HR_GENERAL_ERROR_LO             | <b>FH</b>                                                                                                    | R   | 16 bits |
| 143               | HR_GENERAL_ERROR_HI             | Ethernet interface error counter.                                                                                                    |     | 16 bits |
| 144               | HR_RELISTEN_ERROR_LO            |                                                                                                    | R   | 16 bits |
| 145               | HR_RELISTEN_ERROR_HI            | Relisten error counter.                                                                                                    | ĸ   | 16 bits |
| 146               | HR_SOCKET_SWITCH_ERROR_LO       |                                                                                                    | R   | 16 bits |
| 147               | HR_SOCKET_SWITCH_ERROR_HI       | Counter for socket switching errors.                                                                                                    |     | 16 bits |
| 148               | HR_DISCONNECT_ERROR_LO          |                                                                                                    | R   | 16 bits |
| 149               | HR_DISCONNECT_ERROR_HI          | Disconnect error counter.                                                                                                    |     | 16 bits |
| 150               | HR_SOCKET_CREATION_ERROR_<br>LO | Counter for socket creation errors.                                                                                                    | R   | 16 bits |
| 151               | HR_SOCKET_CREATION_ERROR_HI     |                                                                                                    |     | 16 bits |
| 152               | HR_SOCKET_DELETE_ERROR_LO       | Error counter for cooket deletion                                                                                                    | R   | 16 bits |
| 153               | HR_SOCKET_DELETE_ERROR_HI       | Error counter for socket deletion.                                                                                                    |     | 16 bits |
| 154               | HR_IP_INVALID_PACKETS_LO        | Number of investigation and                                                                                                    | R   | 16 bits |
| 155               | HR_IP_INVALID_PACKETS_HI        | Number of invalid packets received.                                                                                                    |     | 16 bits |
| 156               | HR_PACKETS_SENT_LO              | Number of conjusts post                                                                                                    | R   | 16 bits |
| 157               | HR_PACKETS_SENT_HI              | Number of packets sent.                                                                                                    |     | 16 bits |
| 158               | HR_PACKETS_RECEIVED_LO          | Music and a constant                                                                                                    | R   | 16 bits |
| 159               | HR_PACKETS_RECEIVED_HI          | Number of packets received.                                                                                                    |     | 16 bits |
| 160               | HR_ALLINPUTS_STATE              | Concatenates the digital inputs status:<br>BIT 0: DI0: Digital input 1<br>BIT 1: DI1: Digital input 2<br>BIT 2: DI2: Digital input 3<br>BIT 3: DI3: Digital input 4<br>BIT 4: DI4: Digital input 5<br>BIT 5: DI5: Digital input 6<br>BIT 6: DI6: Digital input 7       | R   | 16 bits |
| 162               | HR_ALLOUTPUTS_STATE             | Concatenates the digital outputs and relay status:<br>BIT 0: DO0: Output K1/R1<br>BIT 1: DO1: Output K2/R2<br>BIT 2: DO2: Output K3/R3<br>BIT 3: DO3: Output K4/R4<br>BIT 4: DO4: Output K5<br>BIT 5: DO5: Output K6<br>BIT 6: DO6: Output K7<br>BIT 7: DO7: Output K8 | R   | 16 bits |
| 500               | HR_DO1_VALUE                    | Register for handling the K1/R1 output status.                                                                                                    | R/W | 16 bits |
| 501               | HR_DO2_VALUE                    | Register for handling the K2/R2 output status.                                                                                                    | R/W | 16 bits |
| 502               | HR_DO3_VALUE                    | Register for handling the K3/R3 output status.                                                                                                    | R/W | 16 bits |
| 503               | HR_DO4_VALUE                    | Register for handling the K4/R4 output status.                                                                                                    | R/W | 16 bits |
| 504               | HR_DO5_VALUE                    | Register for handling the K5 output status.                                                                                                    | R/W | 16 bits |
| 505               | HR_DO6_VALUE                    | Register for handling the K6 output status.                                                                                                    | R/W | 16 bits |
| 506               | HR_DO7_VALUE                    | Register for handling the K7 output status.                                                                                                    | R/W | 16 bits |
| 507               | HR_DO8_VALUE                    | Register for handling the K8 output status.                                                                                                    | R/W | 16 bits |

| MODBUS<br>ADDRESS | REGISTER              | DESCRIPTION                                                                                | R/W   | ACESS   |
|-------------------|-----------------------|--------------------------------------------------------------------------------------------|-------|---------|
| 508               | HR_DO1_STATE_TO_FORCE | Value to force K1/R1 output.                                                               | R/W   | 16 bits |
| 509               | HR_DO1_FORCE_STATE    | Enables the possibility to force K1/R1 output.                                             | R/W   | 16 bits |
| 510               | HR_DO2_STATE_TO_FORCE | Value to force K2/R2 output.                                                               | R/W   | 16 bits |
| 511               | HR_DO2_FORCE_STATE    | Enables the possibility to force K2/R2 output.                                             | R/W   | 16 bits |
| 512               | HR_DO3_STATE_TO_FORCE | Value to force K3/R3 output.                                                               | R/W   | 16 bits |
| 513               | HR_DO3_FORCE_STATE    | Enables the possibility to force K3/R3 output.                                             | R/W   | 16 bits |
| 514               | HR_DO4_STATE_TO_FORCE | Value to force K4/R4 output.                                                               | R/W   | 16 bits |
| 515               | HR_DO4_FORCE_STATE    | Enables the possibility to force K4/R4 output.                                             | R/W   | 16 bits |
| 516               | HR_D05_STATE_T0_FORCE | Value to force K5 output.                                                                  | R/W   | 16 bits |
| 517               | HR_DO5_FORCE_STATE    | Enables the possibility to force K5 output.                                                | R/W   | 16 bits |
| 518               | HR_DO6_STATE_TO_FORCE | Value to force K6 output.                                                                  | R/W   | 16 bits |
| 519               | HR_DO6_FORCE_STATE    | Enables the possibility to force K6 output.                                                | R/W   | 16 bits |
| 520               | HR_D07_STATE_T0_FORCE | Value to force K7 output.                                                                  | R/W   | 16 bits |
| 521               | HR_DO7_FORCE_STATE    | Enables the possibility to force K7 output.                                                | R/W   | 16 bits |
| 522               | HR_DO8_STATE_TO_FORCE | Value to force K8 output.                                                                  | R/W   | 16 bits |
| 523               | HR_DO8_FORCE_STATE    | Enables the possibility to force K8 output.                                                | R/W   | 16 bits |
| 524               | HR_AO1_VALUE          | Register of manipulation of values applied by output O1.                                   | R/W   | 16 bits |
| 525               | HR_AO2_VALUE          | Register of manipulation of values applied by output O2.                                   | R/W   | 16 bits |
| 526               | HR_A01_VALUE_TO_FORCE | Value to force O1 output.                                                                  | R/W   | 16 bits |
| 527               | HR_A01_FORCE_VALUE    | Enables the possibility to force O1 output.                                                | R/W   | 16 bits |
| 528               | HR_A02_VALUE_TO_FORCE | Value to force O2 output.                                                                  | R/W   | 16 bits |
| 529               | HR_A02_FORCE_VALUE    | Enables the possibility to force O2 output.                                                | R/W   | 16 bits |
| 530               | HR_DOALL_VALUE        | Concatenated manipulation register on the digital outputs and relay status (Kn/Rn).        | R/W   | 16 bits |
| 1530              | HR_DI1_FORCE_LO       |                                                                                            | DAM   | 16 bits |
| 1531              | HR_DI1_FORCE_HI       | <ul> <li>Value to force D1 input (logical status, counter, or time integrator).</li> </ul> | R/W   | 16 bits |
| 1533              | HR_DI1_FORCE          | Enables the possibility to force D1 input.                                                 | R/W   | 16 bits |
| 1580              | HR_DI2_FORCE_LO       |                                                                                            | DAM   | 16 bits |
| 1581              | HR_DI2_FORCE_HI       | <ul> <li>Value to force D2 input (logical status, counter, or time integrator).</li> </ul> | R/W   | 16 bits |
| 1583              | HR_DI2_FORCE          | Enables the possibility to force D2 input.                                                 | R/W   | 16 bits |
| 1630              | HR_DI3_FORCE_LO       |                                                                                            | DAV   | 16 bits |
| 1631              | HR_DI3_FORCE_HI       | <ul> <li>Value to force D3 input (logical status, counter, or time integrator).</li> </ul> | R/W   | 16 bits |
| 1633              | HR_DI3_FORCE          | Enables the possibility to force D3 input.                                                 | R/W   | 16 bits |
| 1680              | HR_DI4_FORCE_LO       |                                                                                            | D.44/ | 16 bits |
| 1681              | HR_DI4_FORCE_HI       | <ul> <li>Value to force D4 input (logical status, counter, or time integrator).</li> </ul> | R/W   | 16 bits |
| 1683              | HR_DI4_FORCE          | Enables the possibility to force D4 input.                                                 | R/W   | 16 bits |

| MODBUS<br>ADDRESS | REGISTER           | DESCRIPTION                                                                                | R/W   | ACESS   |
|-------------------|--------------------|--------------------------------------------------------------------------------------------|-------|---------|
| 1730              | HR_DI5_FORCE_LO    |                                                                                            | R/W   | 16 bits |
| 1731              | HR_DI5_FORCE_HI    | <ul> <li>Value to force D5 input (logical status, counter, or time integrator).</li> </ul> | 10/00 | 16 bits |
| 1733              | HR_DI5_FORCE       | Enables the possibility to force D5 input.                                                 | R/W   | 16 bits |
| 1780              | HR_DI6_FORCE_LO    |                                                                                            | R/W   | 16 bits |
| 1781              | HR_DI6_FORCE_HI    | <ul> <li>Value to force D6 input (logical status, counter, or time integrator).</li> </ul> | D/ W  | 16 bits |
| 1783              | HR_DI6_FORCE       | Enables the possibility to force D6 input.                                                 | R/W   | 16 bits |
| 1830              | HR_DI7_FORCE_LO    |                                                                                            | R/W   | 16 bits |
| 1831              | HR_DI7_FORCE_HI    | <ul> <li>Value to force D7 input (logical status, counter, or time integrator).</li> </ul> | D/ W  | 16 bits |
| 1833              | HR_DI7_FORCE       | Enables the possibility to force D7 input.                                                 | R/W   | 16 bits |
| 1880              | HR_DI8_FORCE_LO    | Value to force D0 instat (locical status, country, optimal integrator)                     | R/W   | 16 bits |
| 1881              | HR_DI8_FORCE_HI    | <ul> <li>Value to force D8 input (logical status, counter, or time integrator).</li> </ul> | D/ W  | 16 bits |
| 1883              | HR_DI8_FORCE       | Enables the possibility to force D8 input.                                                 | R/W   | 16 bits |
| 2333              | HR_AI1_FORCE_VALUE | Enables the possibility to force A1 input.                                                 | R/W   | 16 bits |
| 2334              | HR_AI1_FORCED_LO   |                                                                                            | DAV   | 16 bits |
| 2335              | HR_AI1_FORCED_HI   | <ul> <li>Value to force A1 input (32 bits).</li> </ul>                                     | R/W   | 16 bits |
| 2383              | HR_AI2_FORCE_VALUE | Enables the possibility to force A2 input.                                                 | R/W   | 16 bits |
| 2384              | HR_AI2_FORCED_LO   |                                                                                            | DAV   | 16 bits |
| 2385              | HR_AI2_FORCED_HI   | <ul> <li>Value to force A2 input (32 bits).</li> </ul>                                     | R/W   | 16 bits |

Table 14 – Registers Table

#### 7. CONFIGURATION SOFTWARE

#### 7.1 NXPERIENCE

NXperience software allows you to configure and analyze DigiRail Connect data. With the software, you can explore all the features of the device, communicating through its USB interface.

In addition, **NXperience** allows you to force values into the analog and digital inputs and outputs and perform analysis of information about the Ethernet interface and device status.

NXperience is the most complete configuration tool for the new line of NOVUS devices. The software can be downloaded free of charge from our website <u>www.novus.com.br</u>, in the Downloads area.

#### 7.2 CONFIGURING DIGIRAIL CONNECT WITH NXPERIENCE

You can configure **DigiRail Connect** by clicking the **Configure** button located on the **NXperience** home screen. The following sections describe each of the configuration parameters and their particularities.

#### 7.2.1 GENERAL DEVICE INFORMATION

| ロロマリン<br>General |          |                                                                                        | DigiRail Connect<br>Device in Standard Mode |
|------------------|----------|----------------------------------------------------------------------------------------|---------------------------------------------|
| Mod<br>Ser       | vice Tag | I Device Information<br>DigiRail Connect<br>DIGIRAL CONNECT RAMIX DO ETH<br>15<br>1.00 |                                             |

Figure 26 – General parameters

- Device Tag: It allows you to set a name, which will be used as an identifier, for the device. The field allows up to 24 characters.
- Model: It displays the device model.
- Serial Number: It displays the unique device identification number.
- Firmware Version: It displays the firmware version recorded on the device.

#### 7.2.2 ANALOG INPUTS

| At   Az   Az <th>)OVUS<br/>outs</th> <th></th> <th></th> <th>DigiF<br/><sub>Dev</sub></th> <th>Rail Con<br/>ice in Standar</th> | )OVUS<br>outs |      |                     | DigiF<br><sub>Dev</sub>     | Rail Con<br>ice in Standar |
|----------------------------------------------------------------------------------------------------|---------------|------|---------------------|-----------------------------|----------------------------|
| Sampling Rate: 1/second (Better stability) -                                                                                                    | -             | A1   | An An               | alog Input A1               |                            |
| Sampling Rate: 1/second (Better stability) -                                                                                                    |               | A2 🧭 | Tag:                | Analog Input A1             |                            |
| Sampling Rate: 1/second (Better stability) -                                                                                                    | ualo          |      | Signal Type:        | Pt100                       | -                          |
| Sampling Rate: 1/second (Better stability) -                                                                                                    | D 🖣           |      | Unit:               | ٥F                          | -                          |
| Sampling Rate: 1/second (Better stability) -                                                                                                    | 2             |      | Lower Range Value:  | -328,0                      | ۴F                         |
|                                                                                                    | ~             |      | Higher Range Value: | 1562,0                      | ۴F                         |
| Filter:         0         ≥         x 0,1 s           Value On Error:         0,0         ≥                                                                                                    | J IIIII       |      | Sampling Rate:      | 1/second (Better stability) | -                          |
| Value On Error: 0,0 👘                                                                                                    | <b>4</b>      |      | Filter:             | 0                           | 🚔 x 0,1 s                  |
|                                                                                                    |               |      | Value On Error:     | 0,0                         | -                          |
|                                                                                                    |               |      |                     |                             |                            |

Figure 27 – Analog input

- Tag: It allows you to set a name, which will be used as an identifier, for analog input. The field allows up to 24 characters.
- Signal Type: It allows you to configure the type of sensor to be used for each analog input.
- Unit: It allows you to configure the unit of each analog input. In the case of temperature sensors, it is possible to select the °C or °F units.
- Lower Range Value: With lineal signals, it allows you to set a lower value for the range -65.535 to 65.535.
- Upper Range Value: With lineal signals, it allows you to set a higher value for the range -65.535 to 65.535.
- Sampling Rate: It allows you to set a sampling rate of 1 per second (which gives you better stability) or 10 per second (which gives you worst stability).
- Filter: It allows you to define a filter for the selected analog input.
- Value on Error: It allows you to define a value to be displayed when there is an error in the configured input.

| Digital |              | Digital Input D1    |        |
|---------|--------------|---------------------|--------|
|         | Tag:         | Digital Input       | D1     |
| SD2 C   | Function:    | Rising Edge Counter | •      |
|         | Signal Type: | Dry contact         | Ŧ      |
| D4 🥗    | Debounce:    |                     | 50 🖨 n |
|         | Preset       |                     | 0      |
|         |              |                     |        |
|         |              |                     |        |
|         |              |                     |        |

#### 7.2.3 DIGITAL INPUTS

Figure 28 - Digital inputs

- Tag: It allows you to set a name, which will be used as an identifier, for digital input. The field allows up to 24 characters.
- Function: It allows you to select the function to be performed by the digital input.
  - o Logical Status: It allows you to read the logical status of the signal applied to the digital input.
    - High Logic Level (1): Voltages higher than 2.2 V.
    - Low Logic Level (0): Voltages lower than 1.5 V.
  - o Rising Edge Counter: It allows you to count the number of pulses received at the Rising Edge. Up to 250 Hz.
  - o Falling Edge Counter: It allows you to count the number of pulses received at the Falling Edge. Up to 250 Hz.
  - Integrator ON/OFF: It allows the time intervals of the digital input to be integrated into a recorder and, in another register, the time intervals of the connected digital input. Amount accounted in seconds.
- Signal Type: It allows you to configure the type of sensor to be used.

- Debounce: It allows you to set a time to be disregarded by the counter after detecting the edge at the input. Functionality available when selecting the sensor type Dry Contact. Interval limited to 10 s (10 000 ms) maximum.
- Preset: It allows you to set an initial value for the Rising Edge, Falling Edge, and Integrator ON/OFF counters.

#### 7.2.4 ANALOG OUTPUTS

| Tag:     Digital Output 01       02     Tag:     Digital Output 01       Type:     0-20 mA       Operation Range:     0.00 - 100.00 %       Power On State:     Configured Value       Power On Value:     0,00 |       |                      |                   |
|----------------------------------------------------------------------------------------------------|-------|----------------------|-------------------|
| Operation Range:         0.00 - 100.00 %           Operation Range:         Configured Value           Power On State:         Configured Value           Operation Range:         0.00                         |       | Tag:                 | Digital Output O1 |
| Operation Range:         0.00 - 100.00 %           Operation Range:         Configured Value           Power On State:         Configured Value           Operation Range:         0.00                         | Analo | Type:                | 0-20 mA 👻         |
| Power On Value: 0,00                                                                                                    |       | Operation Range:     | 0.00 - 100.00 %   |
|                                                                                                    |       | Power On State:      | Configured Value  |
|                                                                                                    | 4     | Power On Value:      | 0,00              |
| Safe Value Watchdog: 0,00                                                                                                    |       | Safe Value Watchdog: | 0,00              |
|                                                                                                    |       |                      |                   |

- Tag: It allows you to set a name, which will be used as an identifier, for the analog output. The field allows up to 24 characters.
- Operating Range: It allows you to set the analog output scale, which can be
- Power On Status: It allows you to set a value for the analog output when the device is turned on and before an analog output value setting command is received. There are three possible options:
  - o Disabled: It allows the analog output to remain off after device initialization and until a valid command is received.
  - Configured Value: It allows you to set the value to be adopted in the Initial Value parameter after the device initialization and until a valid command is received.
    - Power On Value: It allows you to set the value to be adopted by the analog output after the device initialization. This parameter is directly related to the chosen operating range and can be any value within the range 0 to 100 % or 0 to 32.000 counts.
  - Last Valid Value: It allows determining that, after the device initialization, the analog output adopts the last valid value applied from the respective value manipulation registers provided by (HR\_AO "x"\_VALUE).
- Safe Value Watchdog: It allows you to set a value to be adopted by the analog output in case of loss of Ethernet and/or RS485 communication.

|       | Digital<br>K1        | Di                   | gital Output K1   |
|-------|----------------------|----------------------|-------------------|
|       | .jo<br>K1            |                      |                   |
| 5     | б K2                 | Tag:                 | Digital Output K1 |
|       | S K2<br>BOIDEU<br>K3 | Actuation Mode:      | Pulse Train       |
| )     |                      | Pulse Duration:      | 0 🖨 0,1 s         |
| ρ<br> |                      | Repetition Period:   | 0 🖨 0,1 s         |
| ĩ     |                      | Number of Pulses:    | 0                 |
|       |                      | Power On State:      | Last Valid State  |
| 5     |                      | Safe State Watchdog: | On                |
|       |                      |                      |                   |

#### Figure 30 - Digital outputs

- Tag: It allows you to set a name, which will be used as an identifier, for the digital output. The field allows up to 24 characters.
  - Actuation Mode: It allows you to define the mode of operation of the digital output.
  - o Logical Status: When selected, it allows the value 0 or 1 to be applied to the configured digital output.
  - Pulse: When selected, it allows the digital output to be turned on for a set time (defined in the Pulse Duration parameter) and after that period returns to the off condition.
    - Pulse Duration: It allows you to set the pulse duration and how long the digital output will remain on.
  - o Pulse Train: When selected, it allows the digital output to generate a defined pulse sequence.
    - Pulse Duration: It allows you to set the pulse duration and how long the digital output will remain on.
    - Repetition Period: It allows you to define the repetition period of the pulse train, which consists of the interval between the pulses.
    - Number of Pulses: It allows you to set the number of pulses to be applied in the configured range.
- Power On Status: It allows you to set the initial status of the devices analog output after initializing the device until a command is acknowledged.
  - **Off:** It allows the digital output to remain off (0) after device initialization.
  - o On: It allows the digital output to start on (1) after device initialization.
  - o Last Valid Status: It allows the digital output to adopt the last valid status registered.
- Safe Status Watchdog: It allows you to set the condition to be adopted by the digital output when a command is interrupted due to a communication failure.
  - o Off: It allows the digital output to remain off until communication is restored.
  - o On: It allows the digital output to remain on until communication is restored.

#### 7.2.6 COMMUNICATION PARAMETERS

#### 7.2.6.1 ETHERNET

| OVU§<br>nmunicat |                     |            | DI <u>c</u>      | <b>giRail Con</b><br>Device in Standard |
|------------------|---------------------|------------|------------------|-----------------------------------------|
| RS485            | Ethernet Interface: | Enabled    | Modbu            | s TCP                                   |
|                  | Obtaining Address:  | Static     | ▼ Port:          | 502                                     |
|                  | IP Address:         | 0.0.0.     | Address:         | 1                                       |
|                  | Subnet Mask:        | 0.0.0.     | Gateway Timeout: | 0                                       |
|                  | Default Gateway:    |            |                  |                                         |
| Ø                |                     | Safe State | Watchdog         |                                         |
|                  | Watchdog: Enabl     | ed         | Timeout: 10      | ms                                      |
|                  | 🗹 RS485 🛛 🗹         | Ethernet   |                  |                                         |

Figure 31 – Communication: Ethernet

#### INTERNET INTERFACE

- Ethernet: It allows you to enable or disable the Ethernet interface.
- Obtaining Address: It allows you to define how DigiRail Connect will obtain an IP: DHCP (Dynamic Host Configuration Protocol), which allows the IP (Internet Protocol) of the device to be assigned by the network server, or Static, which allows the user sets the IP address, subnet mask, and default gateway for the connection.
- IP Address: It allows you to enter the IP, which refers to the identification of the device in a local or public network, to be used by the device. This is a required field when the **Obtaining Address** parameter is marked **Static**.
- Subnet Mask: Also known as subnet mask or netmask, it allows you to divide a specific network into smaller subnets, making it more effective to use a certain IP address space. This is a required field when the Obtaining Address parameter is marked Static.
- Default Gateway: It allows you to enter a default gateway, which refers to the device address on the network that connects your computers to the Internet, to the device. This is a required field when the Obtaining Address parameter is marked Static.

#### MODBUS-TCP

- Port: It allows you to define the TCP port on which the service will be available.
- Address: It allows you to set the Modbus address to be adopted by the device, so that it can communicate on a Modbus network.
- Gateway Timeout: It allows you to set the timeout (in milliseconds) of the gateway. This is a required field when the Modbus Operation Mode parameter of the RS485 tab (see <u>RS485</u> section) is selected as the Gateway.

| ້∛ີ U≦<br>unicat |                        |         |             |          | Device in Sta |
|------------------|------------------------|---------|-------------|----------|---------------|
| s                |                        |         |             |          |               |
| RS485            | Modbus Operation Mode: | Slave   | •           |          |               |
| net              | Modbus Address:        | 1       | Y           |          |               |
| Ethernet         | Baud Rate:             | 19200   | •           |          |               |
|                  | Parity:                | None    | •           |          |               |
| -1               | Stop Bits:             | 1       | •           |          |               |
|                  |                        |         |             |          |               |
|                  |                        | Safe St | ate Watchdo | g        |               |
|                  | Watchdog: Enabled      |         |             | Timeout: | 10 🚔 m        |
|                  | 🗹 RS485 🛛 🗹 Ethe       | ernet   |             |          |               |

Figure 32 - Communication: RS485

- Modbus Operation Mode: It allows you to set the Modbus operation mode of the RS485 interface: Slave or Gateway.
- Modbus Address: It allows you to set the Modbus address to be used by the device, so that it can communicate on a Modbus network. This is
  an editable field when the Modbus Operation Mode parameter is selected as Slave. Allows an address between 1 and 247.
- Baud Rate: It allows you to set the Baud Rate to be used by the Modbus network.
- Parity: It allows you to set the parity to be used by the Modbus network: even, odd or none.
- Stop Bits: It allows you to set the number of Stop Bits to be used by the Modbus network.

#### **GATEWAY MODE OPERATION**

You can configure **DigiRail Connect** to operate in Gateway mode between a Modbus-TCP network and a Modbus RTU network. **DigiRail Connect** will allow a Modbus-TCP client on the Modbus-TCP network (a PLC or a SCADA system via **Ethernet**, for example) to communicate with devices from a Modbus RTU network in RS485.

Along with the Ethernet interface configuration, there is a configuration of Modbus-TCP where, in addition to the port, you can configure the **Digi-Rail Connect** RTU address and, if it is enabled, you can also configure the Timeout of the Modbus TCP/RTU gateway. All Modbus-TCP requests received by **DigiRail Connect** with a different Modbus RTU address than the address configured in the device will be converted to the Modbus RTU protocol and retransmitted in the RS485 network. Responses to these requests will be reconverted to the Modbus-TCP protocol and relayed over the Ethernet network to the requesting Modbus-TCP client.

The Gateway mode adapts the protocol to the physical environment and is transparent to the Modbus-TCP client.

#### 7.2.6.3 SAFE STATUS WATCHDOG

- Watchdog: It allows you to enable or disable the Watchdog function.
- **Timeout:** It allows you to enter a period (in ms) to activate the Watchdog function. If there is a loss of communication and once the timeout time set in this parameter has passed, the analogue or digital output will receive the value previously set in the **Safe Status Watchdog** parameter. This parameter can be configured with a minimum value of 10 ms and a maximum value of 65535 ms.
- RS485: If selected, it allows the Watchdog function to act on the RS485 interface.
- Ethernet: If selected, allows the Watchdog function to act on the Ethernet interface.

#### 7.3 DIAGNOSTICS

You can view **DigiRail Connect** diagnostics tab by clicking the **Diagnostics** button located on the **NXperience** home screen. In addition to providing an analysis of the communication status of the device, this tab also allows you to force specific values for each channel. The following sections describe each of the configuration passable parameters and their particularities.

#### 7.3.1 FORCING DIGITAL INPUTS

| Inputs       |           |                  |              | Digi   | tal Inputs            |       |                |             |   |        |
|--------------|-----------|------------------|--------------|--------|-----------------------|-------|----------------|-------------|---|--------|
| Ē            |           | Channel Tag:     | State:       |        | Function:             |       | Preset         | Forcing V   | _ | -      |
|              | D1        | Digital Input D1 | 1            |        | Rising Edge Counter   | Pause | ٥              | 1           | - | Releas |
| Outputs      | D2        | Digital Input D2 | 0 / 162435,8 | Integ  | rator ON/OFF (x 0.1s) | Pause | ٥              | 0           | - | Force  |
| Ğ            | D3        | Digital Input D3 | 3            |        | Rising Edge Counter   | Pause | 0              | 3           | - | Releas |
|              | D4        | Digital Input D4 | 0            |        | Falling Edge Counter  | Pause | 0              | 0           | - | Force  |
| Connectivity | D5        |                  |              |        |                       | Pause |                | 0           | A | Force  |
| nec          | <b>D6</b> |                  |              |        |                       | Pause |                | 0           | × | Force  |
| õ            | D7        |                  |              |        | -                     | Pause |                | 0           | × | Force  |
|              | <b>D8</b> |                  |              |        |                       | Pause |                | 0           | × | Force  |
|              |           |                  |              | Anal   | og Inputs             |       |                |             |   |        |
|              |           | Channel Tag:     |              | State: | Unit:                 | Sta   | tus <u>For</u> | cing Value: |   |        |
|              | A1        | Analog Input A1  |              | 80,9   | ۴F                    |       | ок             | 21,3        | - | Force  |
|              | A2        | Analog Input A2  |              | 2      |                       |       | ок             | 2           | 4 | Releas |

Figure 33 - Diagnostics: Inputs

- Channel Tag: It displays the channel tag, defined in the Tag parameter of each digital input.
- Status: It displays the current value displayed by the channel.
- Function: It displays the function configured for each channel, defined in the Function parameter of each digital input.
- Pause: Available for Counter and Integrator functions. Allows pausing the counter/integrator value. This button is used to pause and to resume the counter/integrator.
- Preset: It allows you, when clicking the 🕑 button, to apply to the channel the value previously configured in the Preset parameter of the digital input.
- Forcing Value: It allows you to force a specific value for each digital input channel by entering the desired value and clicking the button. When executing this function, the Status parameter will adopt the forced value. To stop forcing, just click the Release button.
- Update Forcing: It allows you to update the forcing values of the already forced channels by clicking the respective button.

#### 7.3.2 FORCING ANALOG INPUTS

- Channel Tag: It displays the channel tag, defined in the Tag parameter of each analog output.
- Status: It displays the current value displayed by the channel.
- Unit: It displays the unit configured for each analog input, set in the Unit parameter of each analog input.
- Status: It displays the status of each analog input. OK means there is no error in the analog input. NOK means there is an error in the analog input.
- Forcing Value: It allows you to force a specific value for each digital input channel by entering the desired value and clicking the button. When executing this function, the Status parameter will adopt the forced value. To stop forcing, just click the Release button.
- Update Forcing: It allows you to update the forcing values of the already forced channels by clicking the respective button.

#### 7.3.3 FORCING DIGITAL OUTPUTS

| stics        |                   |                     |                         | L           | DigiR:<br>Devic | e in St | andar |
|--------------|-------------------|---------------------|-------------------------|-------------|-----------------|---------|-------|
| Its          |                   | Digital (           | Outputs                 |             |                 |         |       |
| Inputs       | Channel Tag:      | State:              |                         | Function:   | Forcing V       | alue:   |       |
| К1           | Digital Output K1 | 1                   |                         | Logic State | 0               | ×       | For   |
| б K2         | Digital Output K2 | 0                   |                         | Pulse       | 0               | *       | For   |
| stindino K3  | Digital Output K3 | 0                   |                         | Pulse Train | 0               | *       | For   |
| lecti        |                   |                     |                         |             |                 |         |       |
| Connectivity |                   |                     |                         |             |                 |         |       |
| Connecti     |                   | Analog              |                         |             |                 |         |       |
|              | Channel Tag:      | Function:           | Type:                   |             | ng Value:       |         |       |
| 01           | Digital Output O1 | Function:<br>1,18 % | <u>Type:</u><br>0-20 mA | 1           | ,18 🚔           |         | Relea |
|              |                   | Function:           | Type:                   | 1           |                 |         | Rele  |

Figure 34 - Diagnostics: Outputs

- Channel Tag: It displays the channel tag, defined in the Tag parameter of each digital output.
- Status: It displays the current value displayed by the channel.
- Function: It displays the function configured for each channel, defined in the Actuation Mode parameter of each digital output.
- Forcing Value: It allows you to force a specific value for each digital output channel by entering the desired value and clicking the button. When executing this function, the Status parameter will adopt the forced value. To stop forcing, just click the release button.
- Update Forcing: It allows you to update the forcing values of the already forced channels by clicking the respective button.

#### 7.3.4 FORCING ANALOG OUTPUTS

- Channel Tag: It displays the channel tag, defined in the Tag parameter of each analog output.
- Status: It displays the current value displayed by the channel.
- Type: It displays the type of output signal configured for each channel: 0-20 mA, 4-20 mA or 0-10 V.
- Forcing Value: It allows you to force a specific value for each analog output channel by entering the desired value and clicking the button. When executing this function, the Status parameter will adopt the forced value. To stop forcing, just click the crease button.
- Update Forcing: It allows you to update the forcing values of the already forced channels by clicking the respective button.

#### 7.3.5 COMMUNICATION

| <b>∏⊘</b> ⊽<br>Diagnos |                |                                              |                                                   | DigiRail Connect<br>Device in Standard Mode                                                                     |
|------------------------|----------------|----------------------------------------------|---------------------------------------------------|----------------------------------------------------------------------------------------------------|
|                        | Outputs Inputs | Et<br>Status:<br>IP Address:<br>MAC Address: | hernet<br>Enabled<br>0.0.0.0<br>00:26:A4:00:1E:44 | Status<br>OK<br>Advanced Info                                                                                   |
| • 🔍                    | Connectivity C | 16/05/2019 16:41:25                          | Even:                                             | is for the second second second second second second second second second second second second second second se |
|                        |                |                                              |                                                   | ~                                                                                                    |
|                        |                |                                              |                                                   |                                                                                                    |

Figure 35 – Diagnostics: Communication

#### 7.3.5.1 ETHERNET

- Status: It displays if the Ethernet interface is enabled.
- IP Address: It displays the IP address of the device.
- MAC Address: It displays the MAC address of the device.

#### 7.3.5.2 STATUS

It informs if the device is in an error status.

• Advanced Info: It displays the date, time and name of the event or error displayed by the device. Check Table 06 and Table 07 for further information on this.

| EVENT FLAGS                                          |  |  |  |
|------------------------------------------------------|--|--|--|
| Ethernet communication is enabled and running.       |  |  |  |
| This device is connected via USB.                    |  |  |  |
| A Watchdog event occurred on the RS485 interface.    |  |  |  |
| A Watchdog event occurred on the Ethernet interface. |  |  |  |
| One of the enabled channels has been forced.         |  |  |  |
| One of the enabled channels has been paused.         |  |  |  |
|                                                      |  |  |  |

Table 15 - Event flags

| ERROR FLAGS             |
|-------------------------|
| Analog output failure.  |
| Digital output failure. |
| Power supply failure.   |
| Analog inputs failure.  |

Table 16 – Error flags

# 8. TECHNICAL SPECIFICATION

| FEATURES                  |                                                                                                    | DIGIRAIL CONNECT                                                                                                    |  |  |  |  |
|---------------------------|----------------------------------------------------------------------------------------------------|----------------------------------------------------------------------------------------------------|--|--|--|--|
|                           | RAMIX Models                                                                                                    | 4 Digital and 2 Analogs                                                                                                    |  |  |  |  |
| Input Channels            | DMIX Models                                                                                                    | 8 Digital                                                                                                    |  |  |  |  |
|                           | RAMIX Models                                                                                                    | 3 Digital or 2 Relays and 2 Analogs                                                                                                    |  |  |  |  |
| Output Channels           | DMIX Models                                                                                                    | 4 Relays or 8 Digital                                                                                                    |  |  |  |  |
|                           | Analog Signals Accepted                                                                                                    | Thermocouples J, K, T, N, E, R, S e B, Pt100, Pt1000, NTC, 0-60 mV, 0-5 Vdc, 0-10 Vdc, 0-20 mA, 4-20 mA                                                                                                    |  |  |  |  |
| Analog Input              | Accuracy of Measure                                                                                                    | Thermocouples: 0.2 % of maximum range<br>Pt100, Pt1000, NTC, mA, V, mV: 0.15 % of the maximum range<br>Cold junction error to be considered for measurements with thermo-<br>couples:<br>J, K, T: $\pm$ 1 °C / $\pm$ 1.8 °F<br>N, E, R, S, B: $\pm$ 3 °C / $\pm$ 5.4 °F |  |  |  |  |
|                           | Input Impedance from Analog<br>Channels                                                                                                    | 0-60 mV, Pt100, Pt1000, NTC and thermocouples : >10 MΩ<br>0-5 V, 0-10 V: >1 MΩ<br>4-20 mA: 15 Ω + (1 V @ 20 mA)                                                                                                    |  |  |  |  |
|                           | Pt100                                                                                                    | Maximum compensated cable resistance: 20 $\Omega$ Excitation current: 0.60 mA                                                                                                    |  |  |  |  |
|                           | Analogue Channel resolution                                                                                                    | Analog inputs: 16 bits (65536 levels)                                                                                                    |  |  |  |  |
|                           | Logical Levels                                                                                                    | Logical Level "0": < 0.5 V<br>Logical Level "1": > 3 V                                                                                                    |  |  |  |  |
|                           | Maximum Voltage                                                                                                    | 30 V                                                                                                    |  |  |  |  |
|                           | Input Impedance                                                                                                    | 270 kΩ                                                                                                    |  |  |  |  |
| Digital Input             | Input Current @ 30 Vdc (typi-<br>cal)                                                                                                    | 0.15 mA                                                                                                    |  |  |  |  |
| Digital input             | Maximum Frequency (square wave)                                                                                                    | Dry Contact: 10 Hz<br>PNP: 250 Hz<br>NPN: 250 Hz                                                                                                    |  |  |  |  |
|                           | Minimum Pulse Duration                                                                                                    | Dry Contact: 50 ms<br>PNP: 4 ms<br>NPN: 4 ms                                                                                                    |  |  |  |  |
| Transistor Digital Output | Transistor outputs (Sourcing)<br>Maximum load current: 200 mA<br>Short-circuit current: 70 mA<br>Maximum switching voltage: 30 Vdc<br>Minimum switching voltage: 6 Vdc  |                                                                                                    |  |  |  |  |
| Relay Digital Output      | Type: SPST-NO and SPDT<br>Maximum load current: 3 A (SPST) / 6 A (SPDT)<br>Switching voltage: 250 Vac<br>Suitable for resistive loads                                   |                                                                                                    |  |  |  |  |
| Analog Output             | Signal types: 0-20 mA, 4-20 mA, 0-10 V         Maximum load: 0-20 / 4-20 mA: ≤ 500 Ohms         0-10 V: ≥ 2000 Ohms         Resolution: 12 bits         Accuracy: 0.5 % |                                                                                                    |  |  |  |  |
| Communication Interfaces  | USB<br>Ethernet: 10/100 Mb/s, IEEE stand<br>RS485                                                                                                    | dard 802.3u                                                                                                    |  |  |  |  |
| Configurator Software     | NXperience (via USB for desktops                                                                                                    | s and notebooks)                                                                                                    |  |  |  |  |
| Power Supply              | Voltage: 10 Vdc to 36 Vdc<br>Maximum consumption: 5 W<br>Typical consumption: 20 mA                                                                                     |                                                                                                    |  |  |  |  |

| Dielectric Rigidity                   | See Figure 12.                                                      |
|---------------------------------------|---------------------------------------------------------------------|
| Operating Temperature and<br>Humidity | Temperature: -20 to 60 °C<br>Humidity: 5 to 95 % RH, non-condensing |
| Housing                               | ABS+PC                                                              |
| Protection Rating                     | IP20                                                                |
| Dimensions                            | 100 x 30 x 110 mm                                                   |
| Certifications                        | CE and UKCA                                                         |

Table 17 – Technical specification

### 8.1 CERTIFICATIONS

### CE Mark / UKCA

This is a Class A product. In a domestic environment, this product may cause radio interference in which case the user may be required to take adequate measures.

## 9. WARRANTY

Warranty conditions are available on our website www.novusautomation.com/warranty.